# An automated C-to-GDS flow using open-source EDA tools for medium-sized SOC design and implementation

Kunal Ghosh & Anagha Ghosh VLSI System Design Corp. Pvt. Ltd. contactvsd@vlsisystemdesign.com — (91) 9686428727

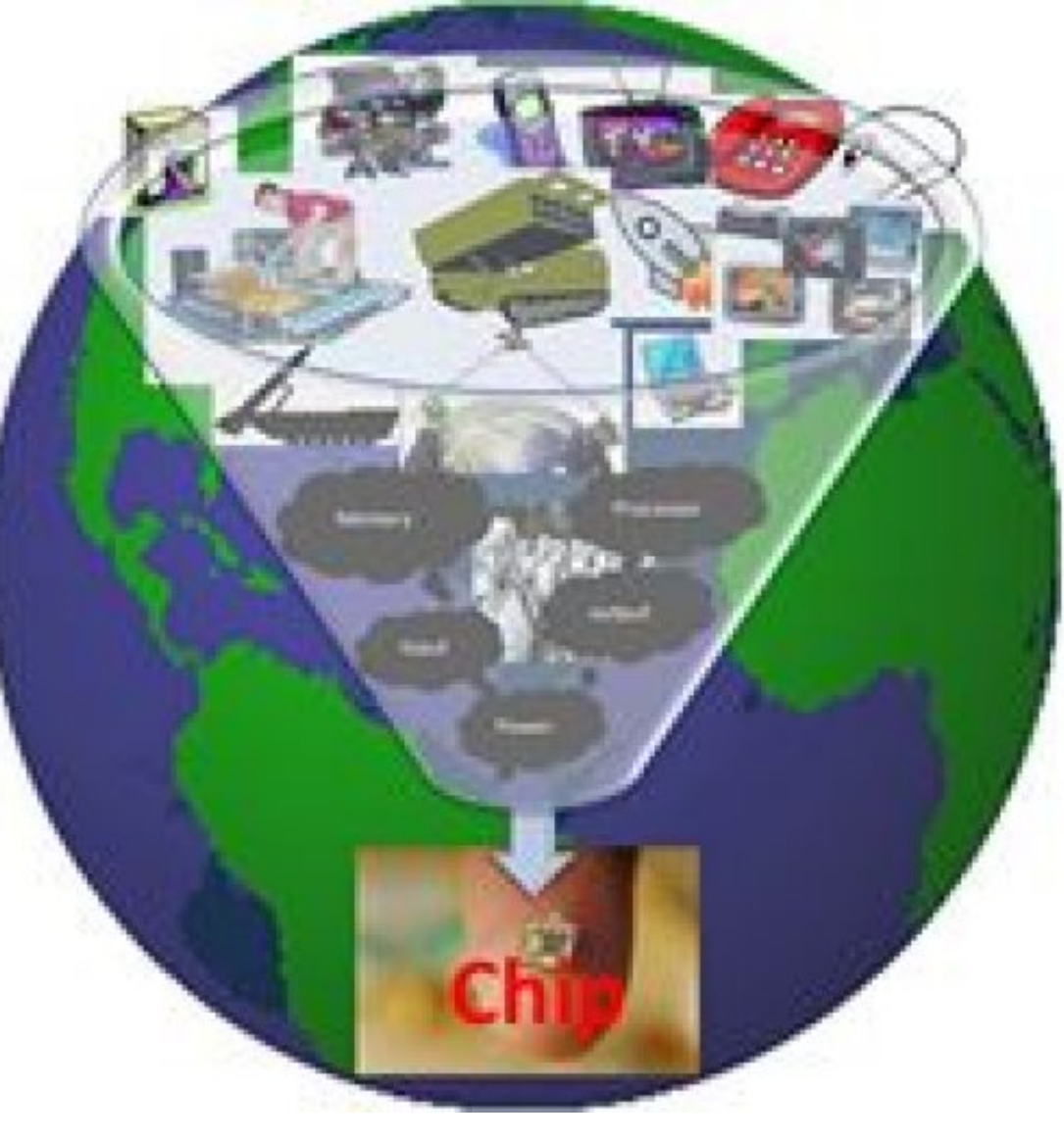

#### Abstract

VSDFLOW is an automated solution to programmers, hobbyists and small scale semiconductor technology entrepreneurs who can craft their ideas in C language, and convert the design to hardware using VSD (C-to-GDS) FLOW. VSDFLOW is completely build using OPHW tools, where the user gives input algorithm in C. From here on the VSDFLOW takes control, algorithm (in C-language) is converted to RTL (using AHIR compiler), RTL is synthesized (using Yosys). The synthesized netlist is given to PNR tool (Qflow) and finally Sign-off is done with STA tool (using Opentimer). The output of the flow is GDSII layout and performance & area metrics of your design. VSD-FLOW also provide hooks at all stages for users working at different levels of design flow. It is tested for 30k instance count design like ARM Cortex-M0, and can be further tested for multi-million instance count using hierarchical or glue logic.

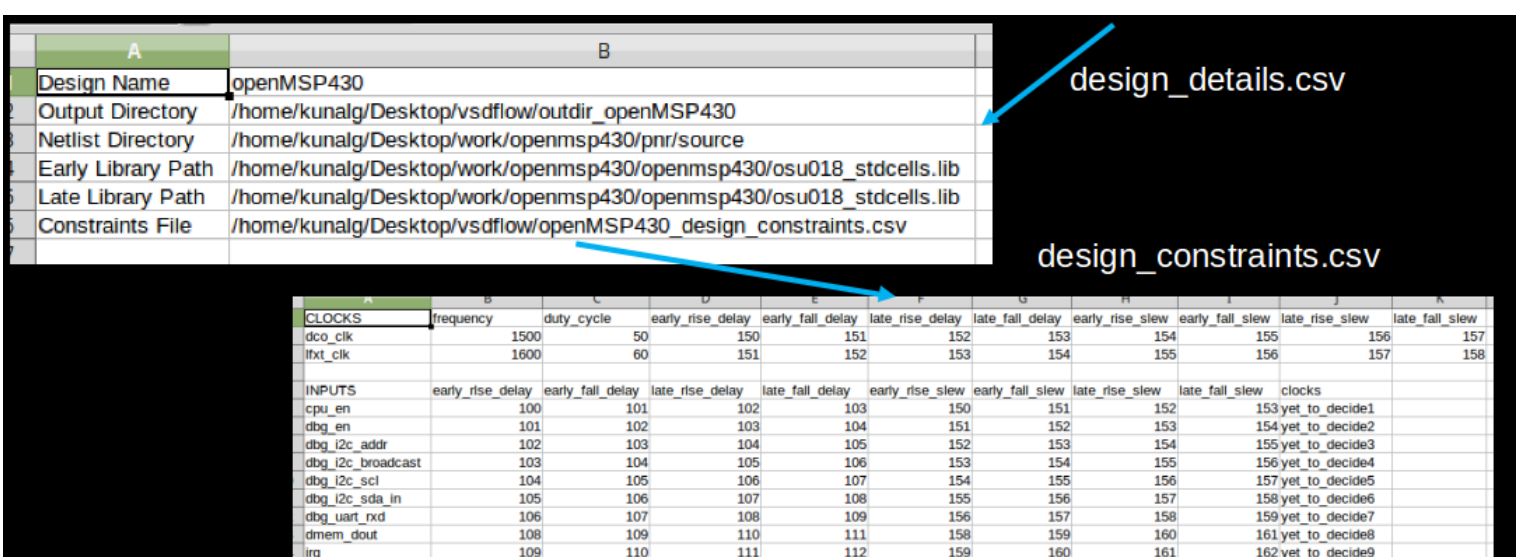

### Introduction

We have tested VSDFLOW with OSU 180nm technology and below designs show the results in terms of performance and area

In recent years, there has been a steep increase in OPHW EDA tool usage, specially, among students and educational institutes, looking for a solution to innovate and implement their ideas. OPHW EDA toolset generally consists of a C-to-RTL compiler, an RTL synthesizer, a place-and-route engine and static timing analysis engine. VSDFLOW provides a plug-n-play solution to use entire OPHW toolset under single umbrella, where user needs to provide design in C language (or RTL language as hook) and VSDFLOW will generate GDSII and performance metrics of design. This enables user to focus on improvising quality of design ideas, while leaving the implementation to VSDFLOW. As a prototype, currently VSDFLOW uses toolset shown in below figure no. [1](#page-0-0)

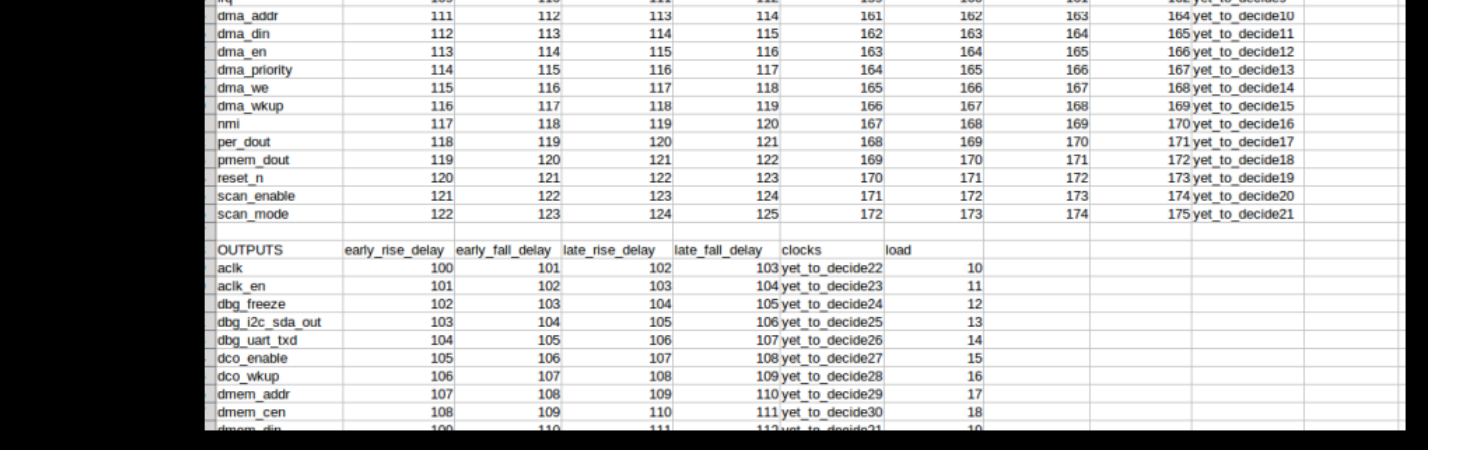

<span id="page-0-0"></span>Figure 1: VSDFLOW framework

VSDFLOW is designed in such a flexible way, that user can pitch-in at any point of flow and some of them are enumerated below:

1. VSDFLOW hooks enables user to provide constraints in individual tool format or standard SDC format. Using this feature, user can switch to any tool within VSDFLOW framework. See figure [2](#page-0-1)

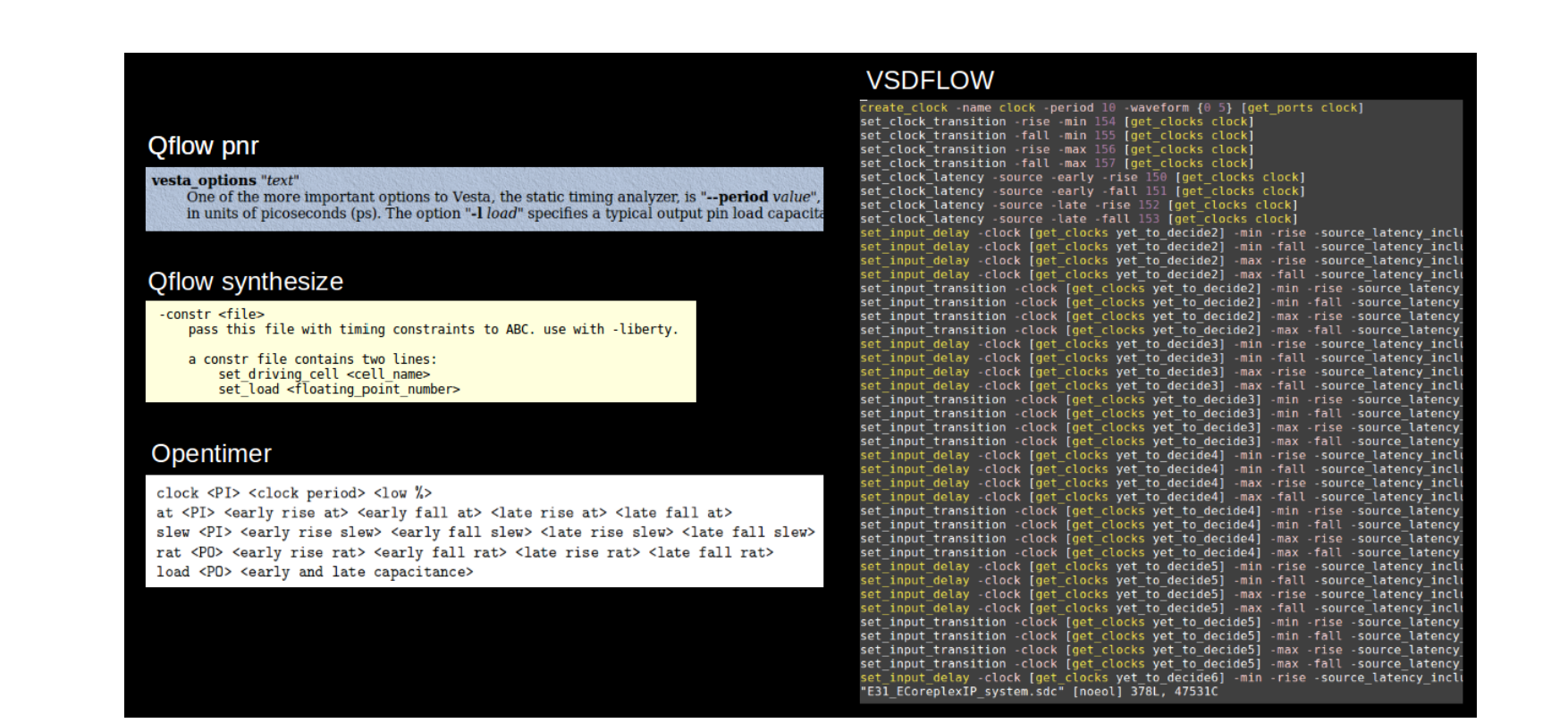

<span id="page-0-1"></span>Figure 2: Different constraints format

2. VSDFLOW allows user to feed design details and constraints in generlaised format in csv file, which is a standard practise in industries, and achieve desired results, there-by enabling user to focus on crafting the best requirements for design. See figure [3](#page-0-2)

- VSDFLOW was shared with VSD community and 253 people sucessfully executed their designs with this flow
- A beginners guide in form of video course is developed to assist for OPHW tool installation and enhanced the usage of VSDFLOW, which in turn is bringing out new ideas and designs
- VSDFLOW has been tested and works seamlessly on designs upto 100k instance count, from opencores(for eg. open-MSP430) and industry(ARM, SiFive)

#### <span id="page-0-2"></span>Figure 3: Input to vsdflow in csv format

3. VSDFLOW has built-in proprietary-free commands, which can be used in a stand-alone fashion on VSDFLOW terminal. An example of proprietary-free command of VSDSYNTH (VSDSYNTH is a "synthesis+STA" section of VSDFLOW) is shown in figure [4](#page-0-3)

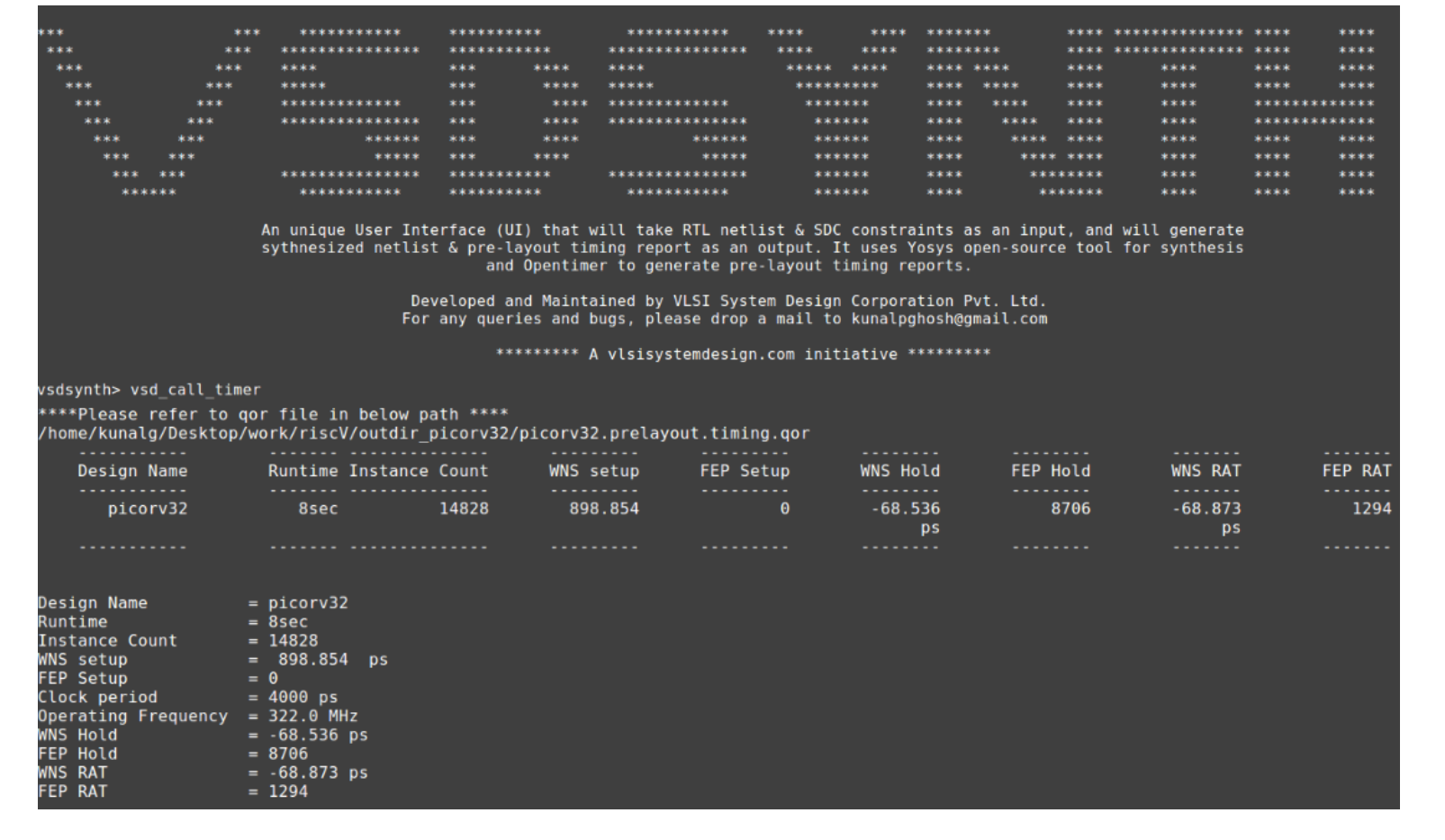

• Thanks to Tim Edwards, who has been continously helping in various aspects of qflow enablement within VSDFLOW.

<span id="page-0-3"></span>Figure 4: Input to vsdflow in csv format

Instance Count 29479 PNR Runtime 3hr 47min Operating Frequency 139MHz Area 1705um x 1237um Instance Count 29479

#### Results

### OPENMSP430

This is a synthesizable 16bit microcontroller core which is written in Verilog and available at [opencores.org](https://opencores.org/project,openmsp430)

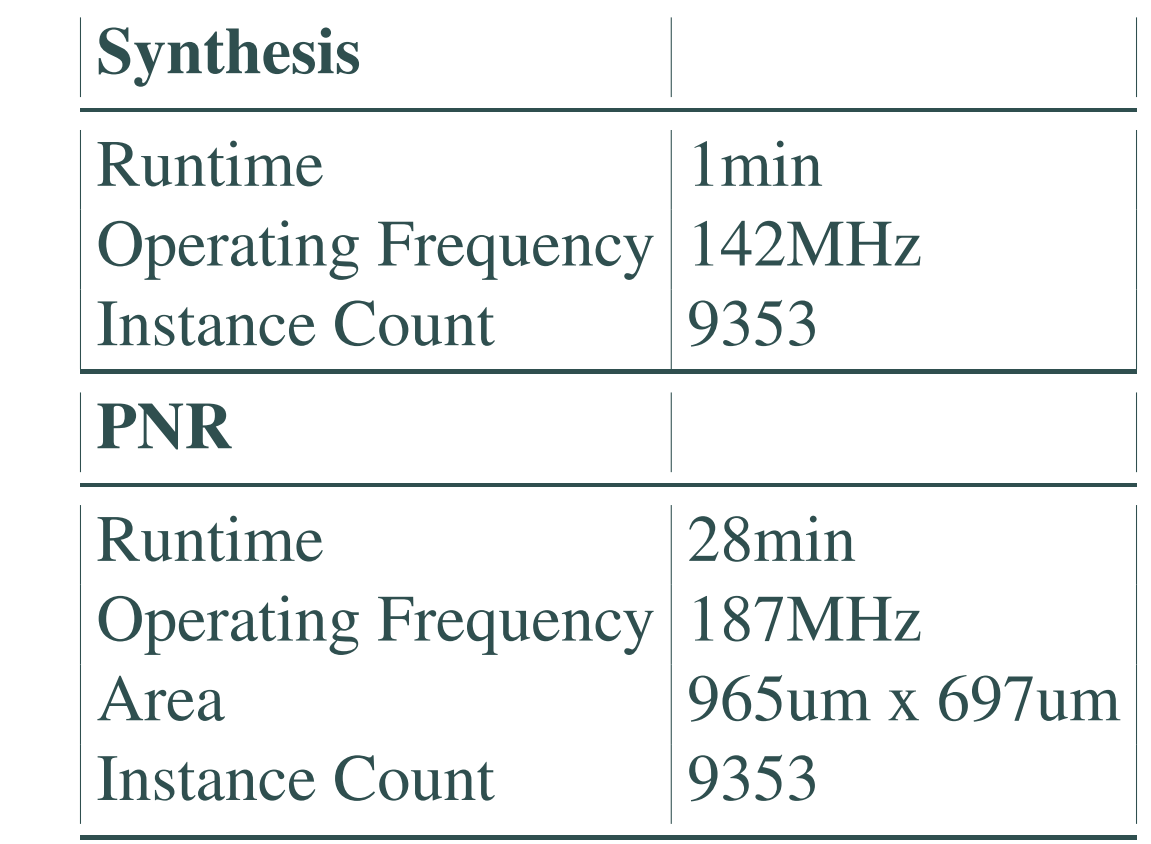

Table 1: openMSP430 (by [opencores.org\)](https://opencores.org/project,openmsp430)

#### PICORV32

PicoRV32 is a CPU core written by Clifford, that implements the RISC-V RV32IMC Instruction Set and available on [github](https://github.com/cliffordwolf/picorv32)

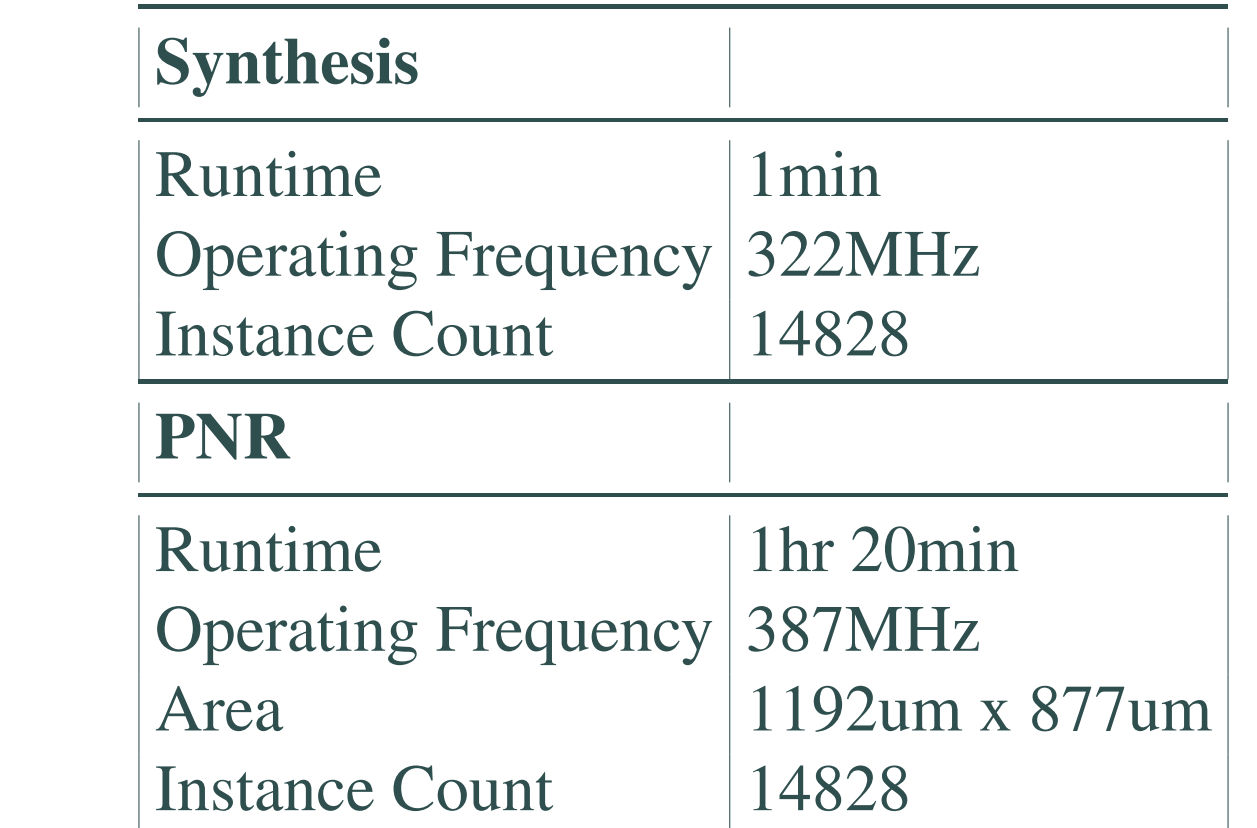

#### Table 2: picorv32 (by [Clifford\)](https://github.com/cliffordwolf/picorv32)

### CORTEX-M0

An example system of MCU which contains a single cortex-m0 processor, internal program memory, SRAM data memory and boot-loader. Other peripherals include timers, GPIO, UART and watchdog timer. The evaluation RTL is available on [ARM web](https://developer.arm.com/products/designstart/processor-ip/evaluate)[site](https://developer.arm.com/products/designstart/processor-ip/evaluate)

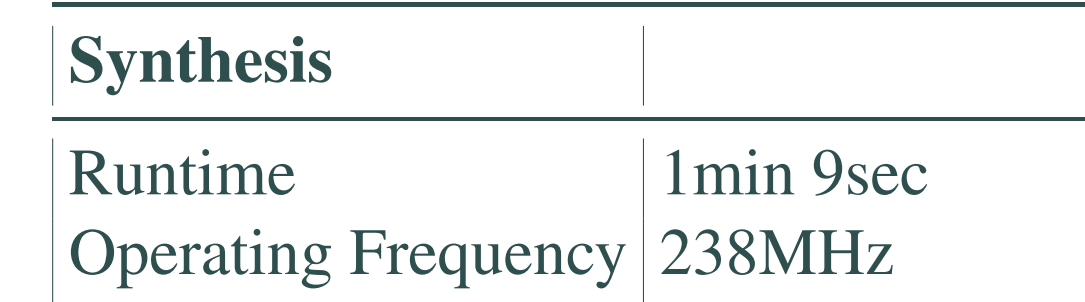

#### Table 3: Cortex-M0 (by [ARM\)](https://developer.arm.com/products/designstart/processor-ip/evaluate)

### E31 ECoreplexIP system

E31 Coreplex is a high performance implementation of the RISC-V RV32IMAC architecture. The evaluation RTL is available on [SiFive website](https://dev.sifive.com/coreplex-risc-v-ip/evaluate/rtl/)

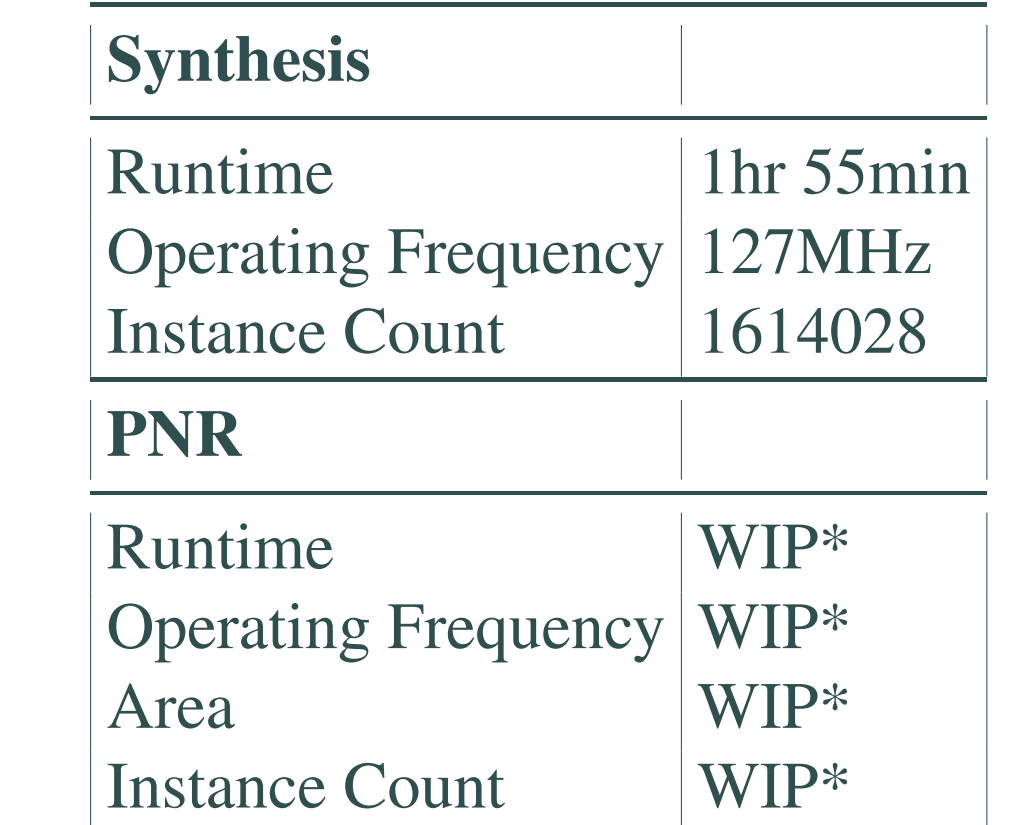

#### Table 4: E31 ECoreplexIP system (by [SiFive\)](https://dev.sifive.com/coreplex-risc-v-ip/evaluate/rtl/)

**Conclusions** 

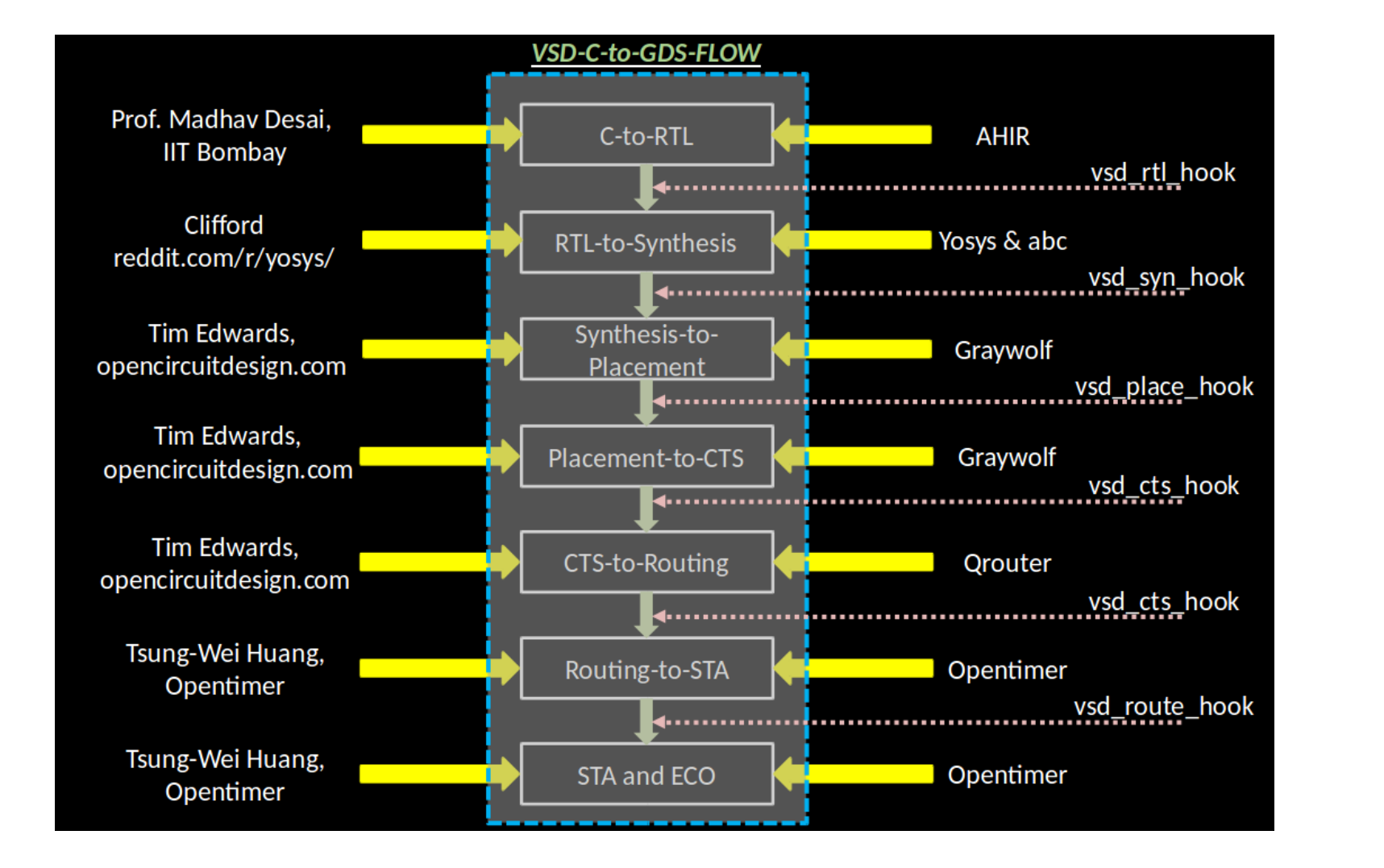

## Forthcoming Research

- 1. For design size with more than 100k to 1.6M instance count, a hierarchical approach is under development
- 2. VSDFLOW is working towards to include post-layout timing results with back-annotated parasitics included
- 3. VSDFLOW is enabling an automated timing ECO framework, using ECO engine from Opentimer. Using this feature, user will be able to provide list of violating endpoints and VSDFLOW-ECO will return list of ECO fixes

## Acknowledgements

Tim's continous and timely support has been really helpful in VSDFLOW inception and making it available for community usage

• Thanks a lot to Tsung-Wei Huang for prompt response on any query relate to Opentimer, which has led to resolve many doubts and queries raised by community to VSD team. From community feedback, Tsung-Wei Huang plans to update Opentimer STA tool, which will support advanced timing models

*\*graywolf placement runtime reduction for designs with instance count 100k+ is under work*

 $\frac{1}{\sqrt{2}}$  ,  $\frac{1}{\sqrt{2}}$  ,  $\frac{1}{\sqrt{2}}$  ,  $\frac{1}{\sqrt{2}}$  ,  $\frac{1}{\sqrt{2}}$  ,  $\frac{1}{\sqrt{2}}$  ,  $\frac{1}{\sqrt{2}}$  ,  $\frac{1}{\sqrt{2}}$  ,  $\frac{1}{\sqrt{2}}$  ,  $\frac{1}{\sqrt{2}}$  ,  $\frac{1}{\sqrt{2}}$  ,  $\frac{1}{\sqrt{2}}$  ,  $\frac{1}{\sqrt{2}}$  ,  $\frac{1}{\sqrt{2}}$  ,  $\frac{1}{\sqrt{2}}$